# **DistCp Guide**

## **Table of contents**

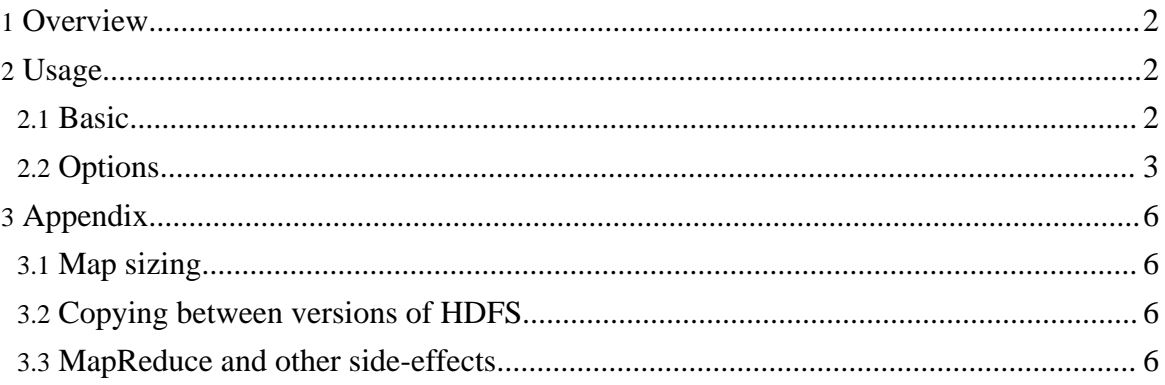

## <span id="page-1-0"></span>**1. Overview**

DistCp (distributed copy) is a tool used for large inter/intra-cluster copying. It uses MapReduce to effect its distribution, error handling and recovery, and reporting. It expands a list of files and directories into input to map tasks, each of which will copy a partition of the files specified in the source list. Its MapReduce pedigree has endowed it with some quirks in both its semantics and execution. The purpose of this document is to offer guidance for common tasks and to elucidate its model.

## <span id="page-1-1"></span>**2. Usage**

#### <span id="page-1-2"></span>**2.1. Basic**

The most common invocation of DistCp is an inter-cluster copy:

bash\$ hadoop distcp hdfs://nn1:8020/foo/bar \ hdfs://nn2:8020/bar/foo

This will expand the namespace under  $/$  foo $/$ bar on nn1 into a temporary file, partition its contents among a set of map tasks, and start a copy on each TaskTracker from nn1 to nn2. Note that DistCp expects absolute paths.

One can also specify multiple source directories on the command line:

```
bash$ hadoop distcp hdfs://nn1:8020/foo/a \
                         hdfs://nn1:8020/foo/b \ \ \ \ \hdfs://nn2:8020/bar/foo
Or, equivalently, from a file using the -<i>f</i> option:
```
bash\$ hadoop distcp -f hdfs://nn1:8020/srclist \ hdfs://nn2:8020/bar/foo

Where srclist contains

hdfs://nn1:8020/foo/a hdfs://nn1:8020/foo/b

When copying from multiple sources, DistCp will abort the copy with an error message if two sources collide, but collisions at the destination are resolved per the [options](#page-2-0) specified. By default, files already existing at the destination are skipped (i.e. not replaced by the source file). A count of skipped files is reported at the end of each job, but it may be inaccurate if a copier failed for some subset of its files, but succeeded on a later attempt (see [Appendix\)](#page-5-0).

It is important that each TaskTracker can reach and communicate with both the source and

destination file systems. For HDFS, both the source and destination must be running the same version of the protocol or use a backwards-compatible protocol (see Copying [Between](#page-5-2) [Versions\)](#page-5-2).

After a copy, it is recommended that one generates and cross-checks a listing of the source and destination to verify that the copy was truly successful. Since DistCp employs both MapReduce and the FileSystem API, issues in or between any of the three could adversely and silently affect the copy. Some have had success running with -update enabled to perform a second pass, but users should be acquainted with its semantics before attempting this.

It's also worth noting that if another client is still writing to a source file, the copy will likely fail. Attempting to overwrite a file being written at the destination should also fail on HDFS. If a source file is (re)moved before it is copied, the copy will fail with a FileNotFoundException.

## <span id="page-2-0"></span>**2.2. Options**

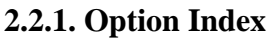

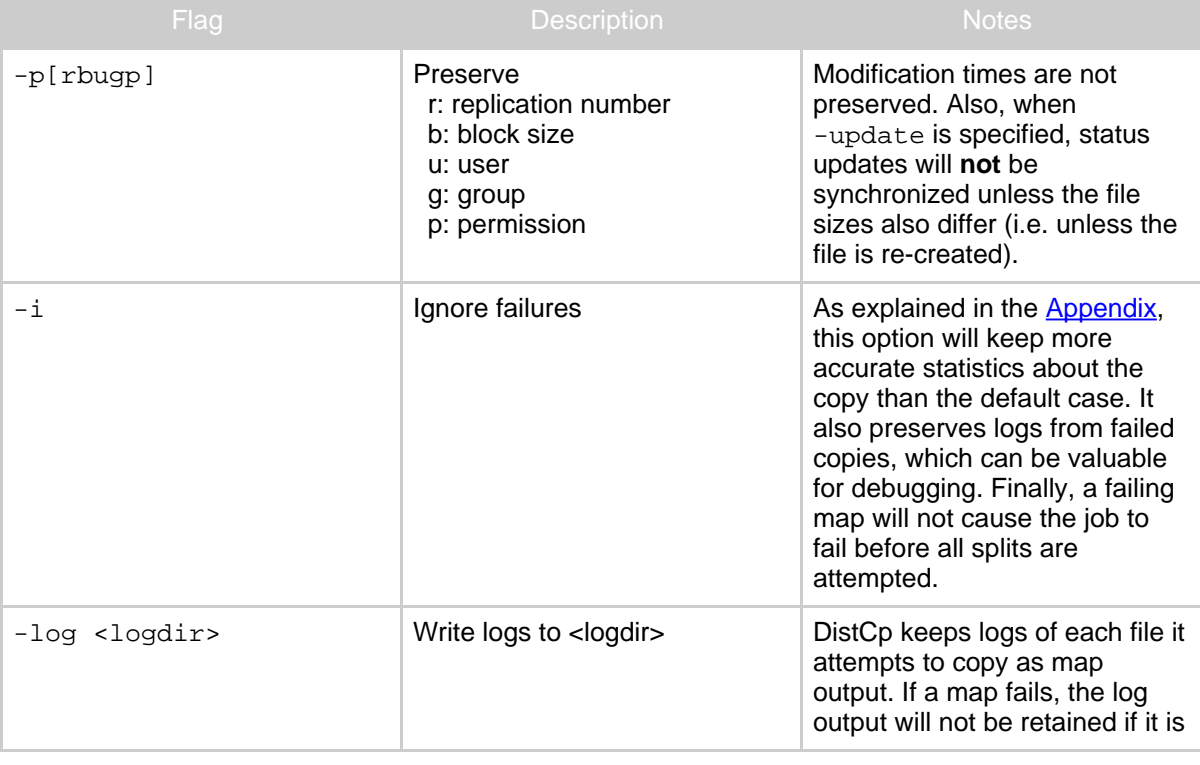

Copyright © 2008 The Apache Software Foundation. All rights reserved.

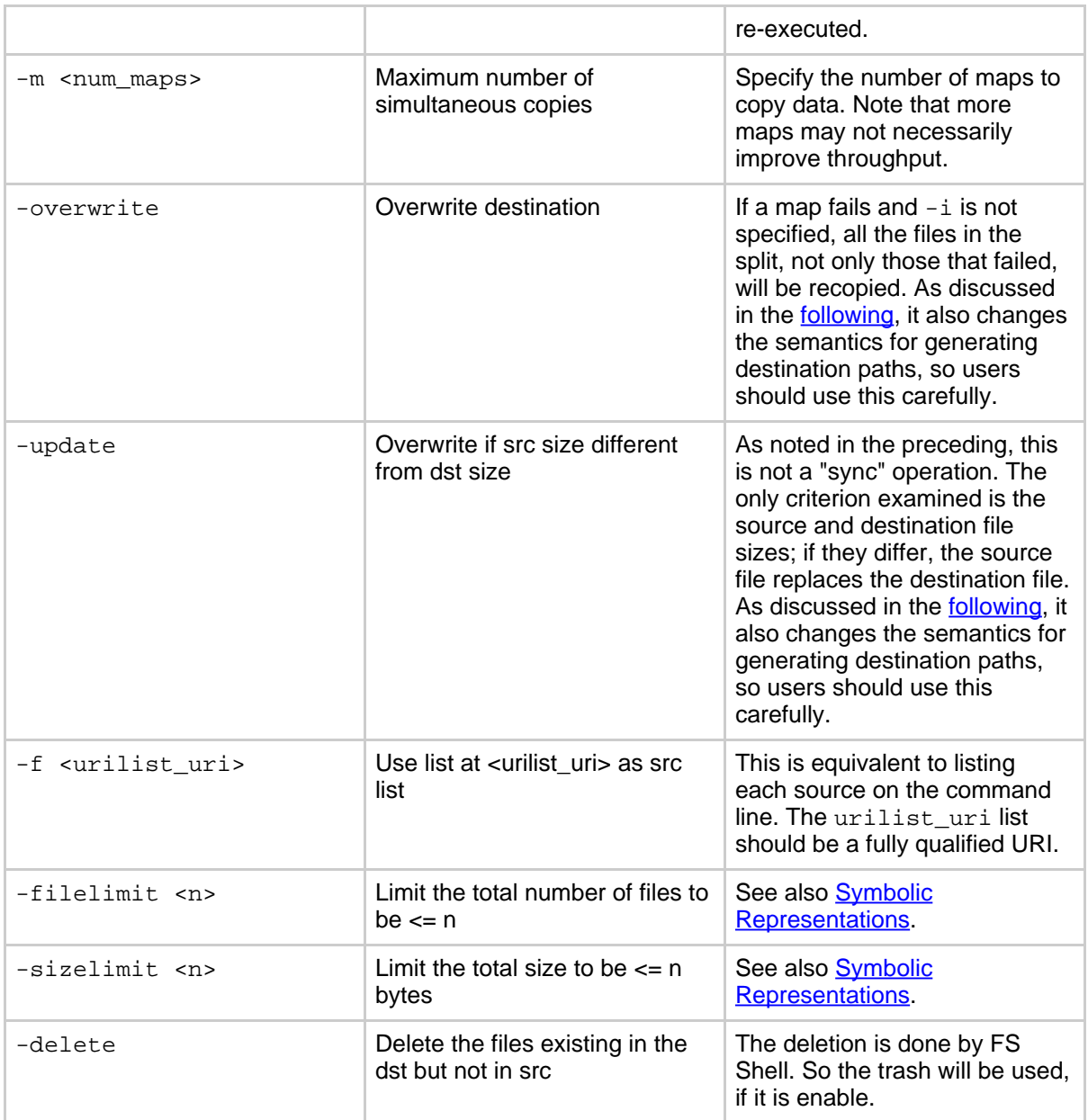

### <span id="page-3-0"></span>**2.2.2. Symbolic Representations**

The parameter <n> in -filelimit and -sizelimit can be specified with symbolic representation. For examples,

- $1230k = 1230 * 1024 = 1259520$
- $891g = 891 * 1024 \cdot 3 = 956703965184$

#### <span id="page-4-0"></span>**2.2.3. Update and Overwrite**

It's worth giving some examples of -update and -overwrite. Consider a copy from  $/$ foo/a and  $/$ foo/b to  $/$ bar $/$ foo, where the sources contain the following:

```
hdfs://nn1:8020/foo/a
hdfs://nn1:8020/foo/a/aa
hdfs://nn1:8020/foo/a/ab
hdfs://nn1:8020/foo/b
hdfs://nn1:8020/foo/b/ba
hdfs://nn1:8020/foo/b/ab
```
If either -update or -overwrite is set, then both sources will map an entry to /bar/foo/ab at the destination. For both options, the contents of each source directory are compared with the **contents** of the destination directory. Rather than permit this conflict, DistCp will abort.

In the default case, both  $/bar/foo/a$  and  $/bar/foo/b$  will be created and neither will collide.

Now consider a legal copy using -update: distcp -update  $hdfs://nn1:8020/foo/a \setminus$ hdfs://nn1:8020/foo/b \ hdfs://nn2:8020/bar

With sources/sizes:

hdfs://nn1:8020/foo/a hdfs://nn1:8020/foo/a/aa 32 hdfs://nn1:8020/foo/a/ab 32 hdfs://nn1:8020/foo/b hdfs://nn1:8020/foo/b/ba 64 hdfs://nn1:8020/foo/b/bb 32

And destination/sizes:

hdfs://nn2:8020/bar hdfs://nn2:8020/bar/aa 32 hdfs://nn2:8020/bar/ba 32 hdfs://nn2:8020/bar/bb 64

Copyright © 2008 The Apache Software Foundation. All rights reserved.

Will effect:

```
hdfs://nn2:8020/bar
hdfs://nn2:8020/bar/aa 32
hdfs://nn2:8020/bar/ab 32
hdfs://nn2:8020/bar/ba 64
hdfs://nn2:8020/bar/bb 32
```
Only aa is not overwritten on nn2. If -overwrite were specified, all elements would be overwritten.

## <span id="page-5-0"></span>**3. Appendix**

## <span id="page-5-1"></span>**3.1. Map sizing**

DistCp makes a faint attempt to size each map comparably so that each copies roughly the same number of bytes. Note that files are the finest level of granularity, so increasing the number of simultaneous copiers (i.e. maps) may not always increase the number of simultaneous copies nor the overall throughput.

If  $-m$  is not specified, DistCp will attempt to schedule work for  $min$  (total bytes / bytes.per.map, 20 \* num\_task\_trackers) where bytes.per.map defaults to 256MB.

Tuning the number of maps to the size of the source and destination clusters, the size of the copy, and the available bandwidth is recommended for long-running and regularly run jobs.

## <span id="page-5-2"></span>**3.2. Copying between versions of HDFS**

For copying between two different versions of Hadoop, one will usually use HftpFileSystem. This is a read-only FileSystem, so DistCp must be run on the destination cluster (more specifically, on TaskTrackers that can write to the destination cluster). Each source is specified as hftp://<dfs.http.address>/<path>(the default dfs.http.address is <namenode>:50070).

## <span id="page-5-3"></span>**3.3. MapReduce and other side-effects**

As has been mentioned in the preceding, should a map fail to copy one of its inputs, there will be several side-effects.

Unless  $-i$  is specified, the logs generated by that task attempt will be replaced by the previous attempt.

#### DistCp Guide

- Unless -overwrite is specified, files successfully copied by a previous map on a re-execution will be marked as "skipped".
- If a map fails mapred.map.max.attempts times, the remaining map tasks will be killed (unless  $-i$  is set).
- If mapred.speculative.execution is set set final and true, the result of the copy is undefined.